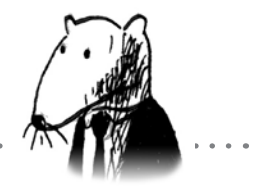

## Оглавление

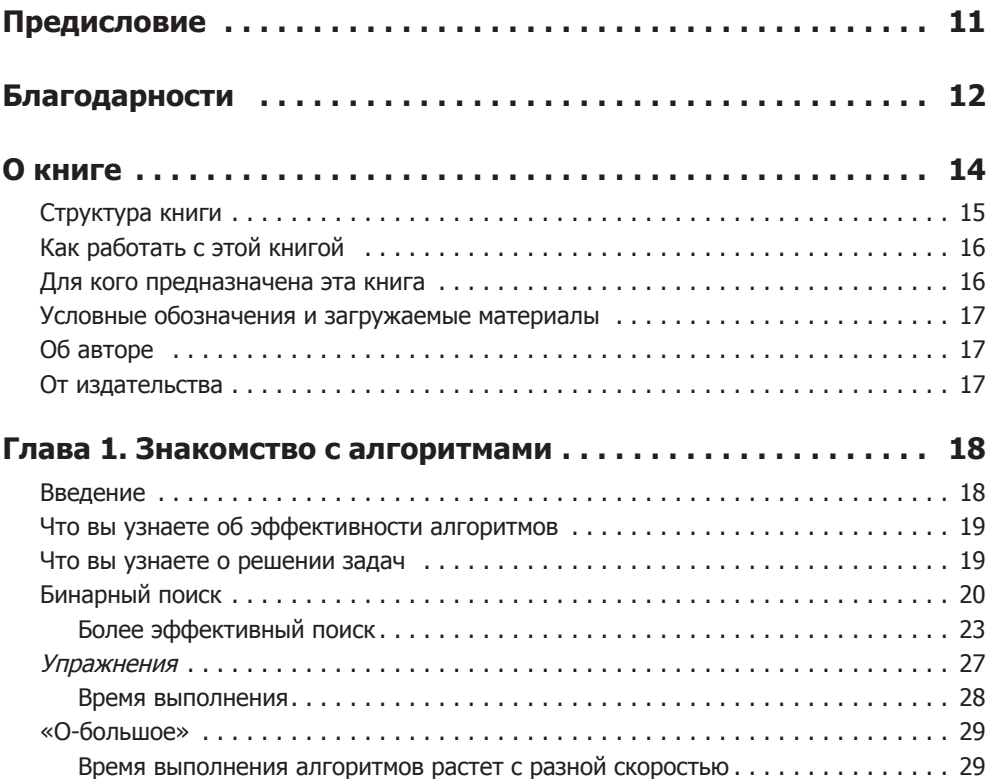

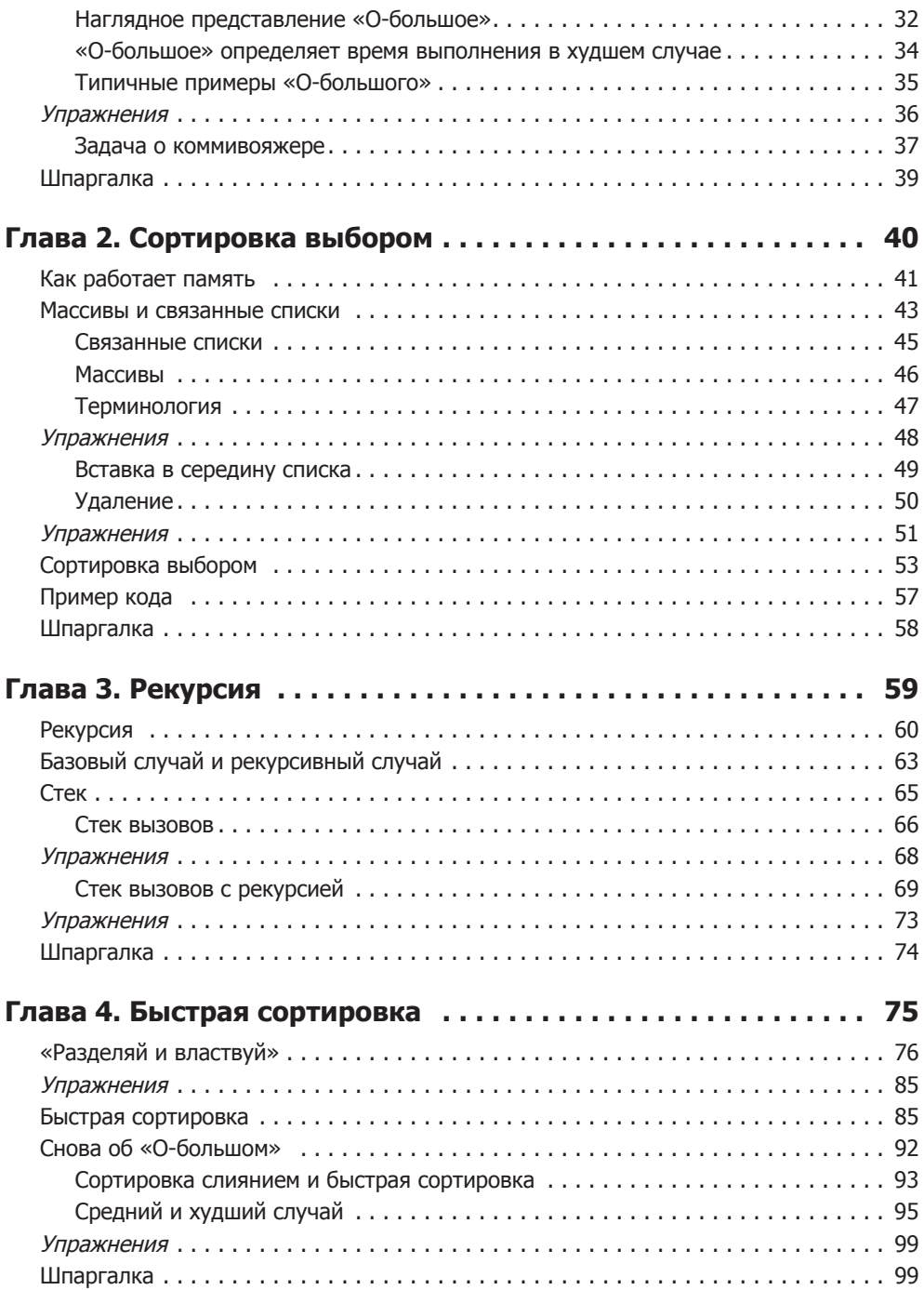

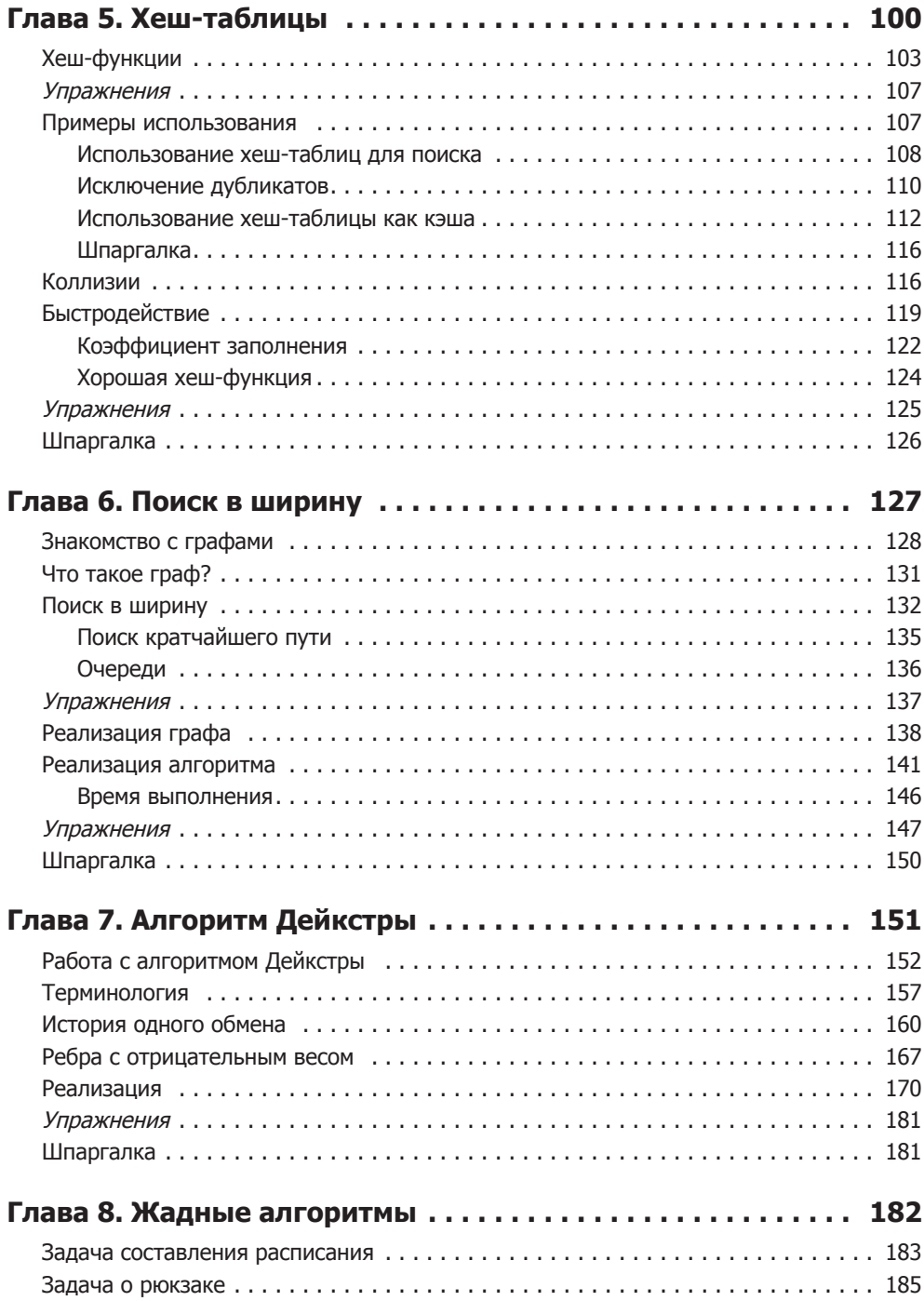

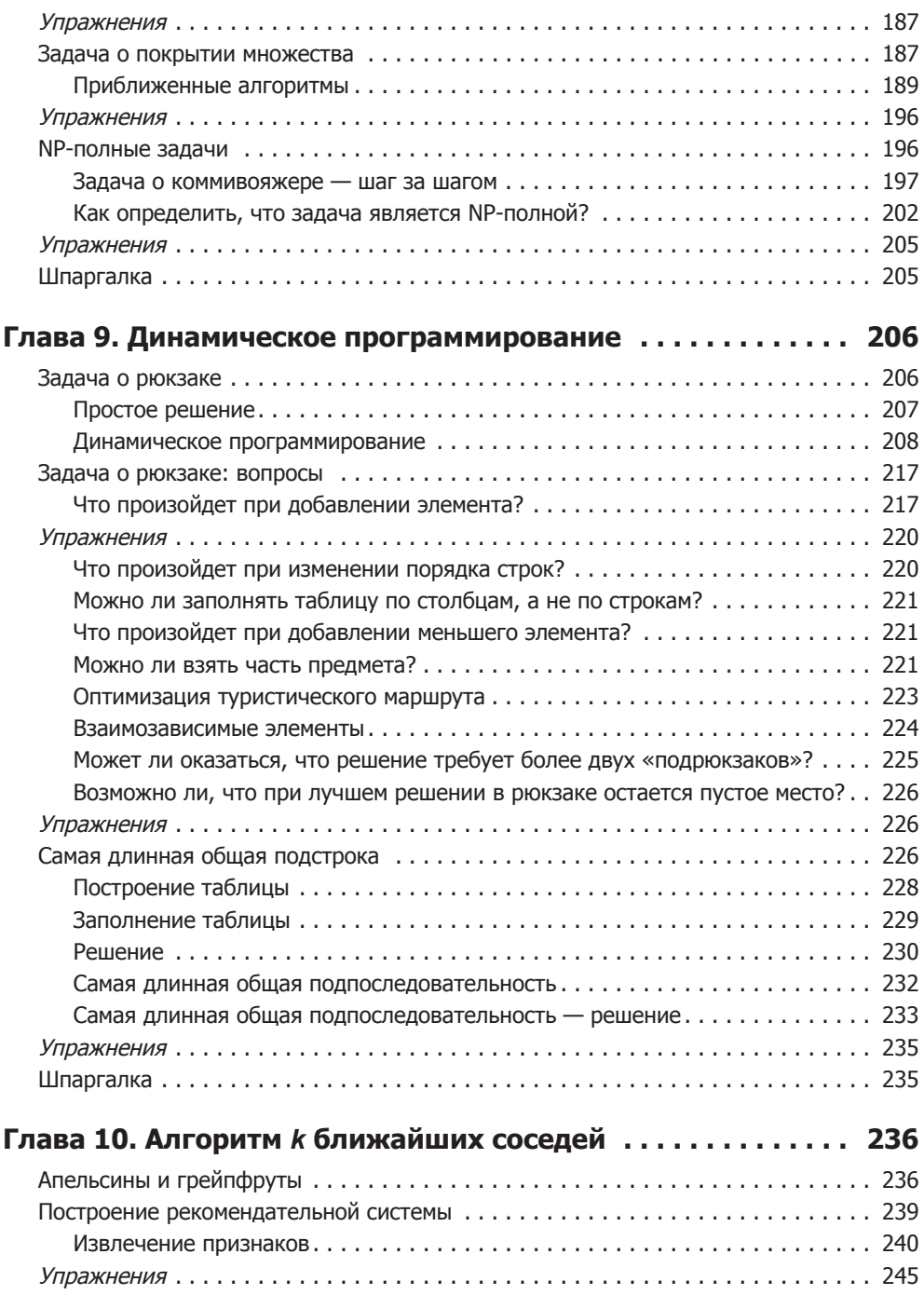

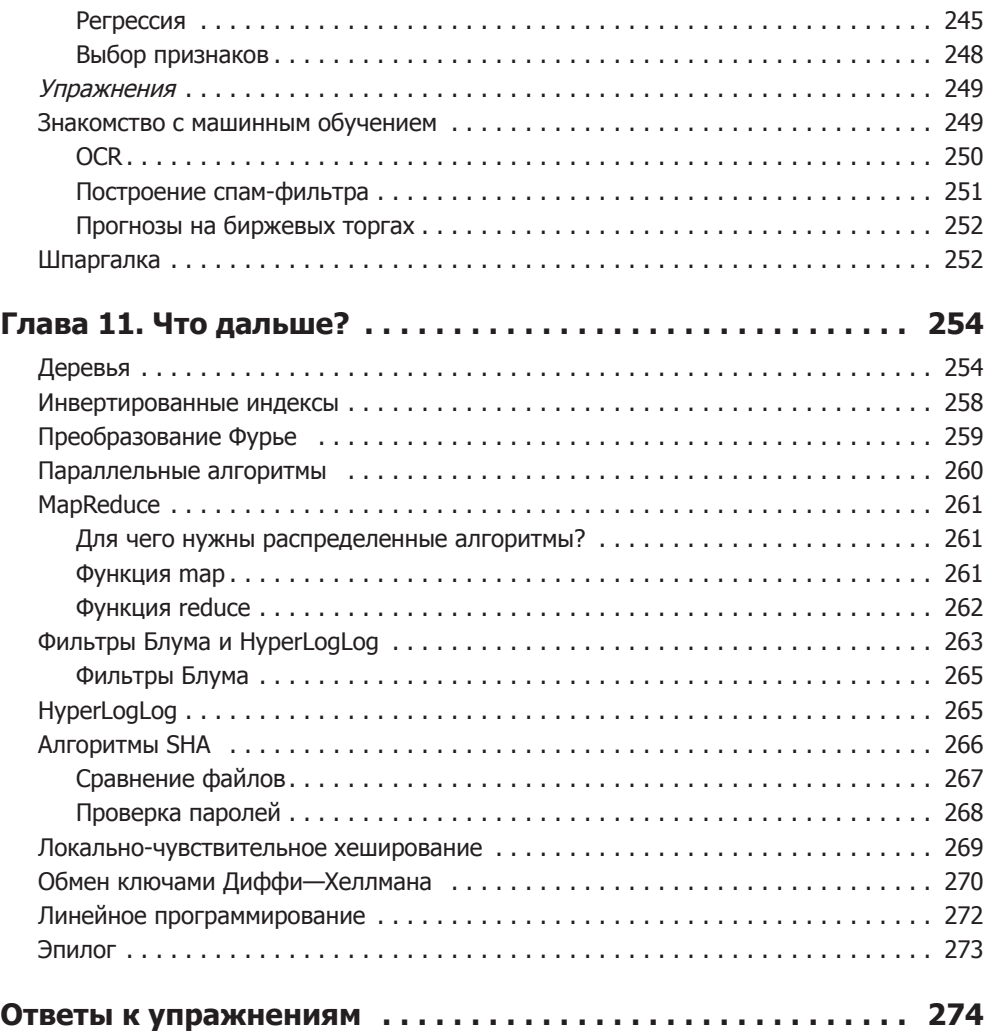